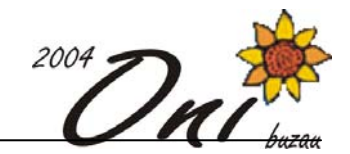

# **Color 100 puncte**

# **Fişiere sursă: color.pas** sau **color.c** sau **color.cpp**

 Ion şi Vasile joacă un joc. Ei au la dispoziţie un arbore binar strict (adică fiecare nod are **0** sau **2** fii) cu **N** noduri, numerotate de la **1** la **N** (nodul numerotat cu **1** este rădăcina arborelui). Iniţial, toate nodurile sunt colorate în alb. Jucătorii vor efectua mutări alternativ, iar jucătorul aflat la mutare va colora în negru un nod colorat în alb. Ion efectuează prima mutare şi poate colora în negru orice nod al arborelui. Considerând că ultimul nod colorat de unul dintre jucători este **P**, jucătorul care urmează la mutare poate colora în negru unul din următoarele noduri (dacă nu au fost deja colorate în negru) :

- unul din cei **2** fii ai lui **P** (dacă **P** nu este frunză în arbore)
- tatăl lui **P** (dacă **P** nu este rădăcina arborelui)

 Jocul continuă până când unul dintre jucători nu mai poate efectua nici o mutare. Atunci, jucătorul care a efectuat ultima mutare este considerat câştigător.

### **Cerinţă**

Considerând că ambii jucători joacă optim, determinati toate nodurile din arbore pe care le poate colora Ion la prima mutare, astfel încât să fie sigur de victorie.

#### **Date de intrare**

Prima linie a fisierului **color. in** contine numărul întreg **N**, reprezentând numărul de noduri din arbore. Următoarele **N-1** linii contin câte două numere întregi separate printr-un spatiu, **a** si **b**, având semnificatia că **a** este tatăl lui **b**.

## **Date de ieşire**

 Pe prima linie a fişierului **color.out** veţi afişa numărul întreg **M**, reprezentând numărul de noduri pe care le poate colora Ion la prima mutare, astfel încât să fie sigur de victorie. Pe următoarea linie veţi afişa numerele acestor noduri, în ordine crescătoare.

#### **Restricţii şi precizări**

- $1 \leq N \leq 16000$ , **N** impar
- $40\%$  din teste vor avea **N**  $\leq$  1 000

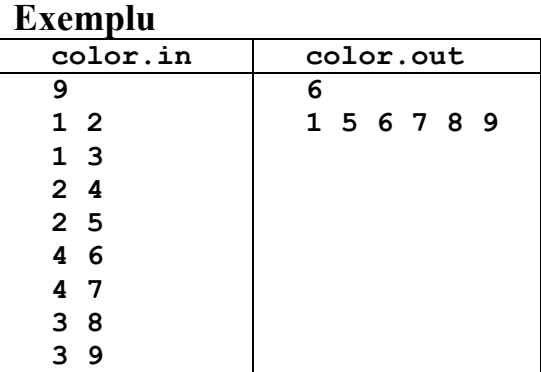

**Timp maxim de executare/test**: 0.2 secunde pentru Linux şi 0.3 secunde pentru Windows

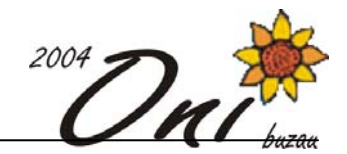

# **Magic 100 puncte**

### **Fişiere sursă: magic.pas** sau **magic.c** sau **magic.cpp**

Misopan și Trofonaced sunt doi eroi care vor să-și unească fortele în lupta împotriva răului. Regatul este reprezentat printr-o matrice dreptunghiulară de **N** linii şi **M** coloane. Fiecare element al matricei corespunde unei bucăţi de teren uscat sau mlăştinos. Cei doi eroi nu se vor aventura în părţile mlăştinoase ale regatului – se vor deplasa numai pe uscat. Ei se pot muta dintr-o poziţie a matricei în una din cele **4** poziţii vecine pe orizontală sau pe verticală, dacă această poziție corespunde unei zone de uscat. Unele poziții de uscat pot fi transformate prin vrajă în mlaştină.

### **Cerinţă**

Ajutați un vrăjitor malefic să aleagă un număr minim de poziții "transformabile", prin schimbarea cărora cei doi eroi să nu se poată întâlni (să nu existe un drum pe uscat între cei doi).

#### **Date de intrare**

Prima linie a fisierului **magic.in** contine două numere întregi **N** și **M** reprezentând numărul de linii, respectiv de coloane ale matricei. Următoarele **N** linii conţin câte **M** caractere cu următoarea semnificaţie:

- **.** pentru o poziţie uscată
- **x**(mic) pentru una mlăştinoasă
- **\*** pentru una uscată "transformabilă" în una mlăştinoasă de către vrăjitor
- **M** pentru pozitia eroului Misopan
- **T** pentru poziția eroului Trofonaced

## **Date de ieşire**

 Pe prima linie a fişierului **magic.out** se scrie numărul întreg **R**, reprezentând numărul minim de poziţii care trebuie transformate. Pe următoarele **R** linii vor apărea câte 2 numere, reprezentând poziţiile alese. Primul număr va fi linia (între **1** şi **N**), iar al doilea va fi coloana (între **1** şi **M**).

## **Restricţii şi precizări**

- $1 \leq N$ ,  $M \leq 50$
- **R** (rezultatul afişat) poate fi **0**
- Pe testele date va exista întotdeauna solutie
- Se garantează că în toată matricea caracterele **M**, respectiv **T** vor apărea fiecare exact o dată
- Pozitiile eroilor sunt implicit zone de uscat care nu pot fi transformate de vrăjitor

#### **Exemplu**

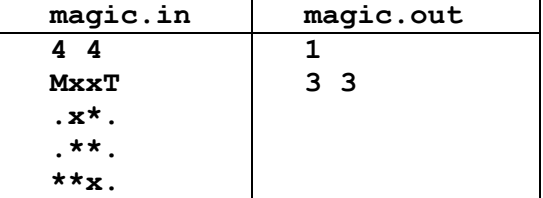

**Timp maxim de executare/test**: 0.6 secunde pentru Linux şi 1.8 secunde pentru Windows

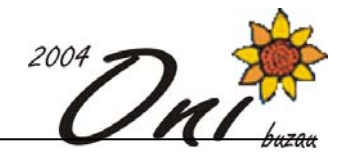

# **Turnuri 100 puncte**

## **Fişiere sursă: turnuri.pas** sau **turnuri.c** sau **turnuri.cpp**

Renumitul arhitect Prăbuşilă doreşte să construiască unul din cele mai interesante turnuri de pe planetă. Acest turn, în mod cu totul deosebit, va avea etaje de diverse lățimi, între 1 și 100, numere întregi.

Prăbuşilă s-a hotărât deja ce dimensiune va avea fiecare din etajele turnului, dar nu şi cum să le aşeze pe orizontală. El ar dori mai întâi să ştie câte variante are.

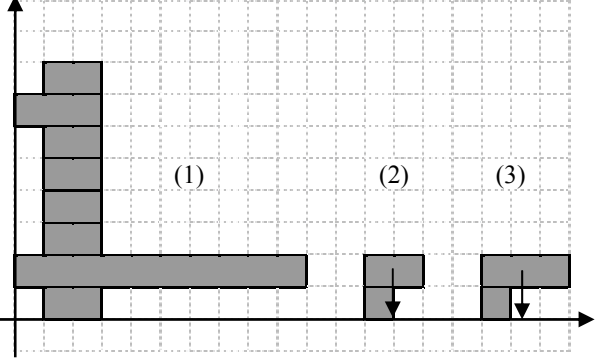

Etajele pot fi aşezate la coordonate întregi şi va trebui ca un astfel de turn să nu se dărâme.

- Conditia pentru ca un turn să fie stabil este ca la fiecare etaj perpendiculara coborâtă din centrul de greutate al grupului etajelor superioare să cadă strict în interiorul acelui etaj (nu are voie să fie pe margini sau în afară - de ex. turnurile 2 şi 3 sunt instabile).
- Centrul de greutate al unui etaj se află la mijlocul etajului respectiv.
- Centrul de greutate al unui grup de etaje are drept coordonată x (orizontală) media coordonatelor x ale centrelor de greutate ale etajelor componente. (Etajele au mase egale, indiferent de cât de late sunt).

În exemplul 1, etajul din vârf are coordonata x a centrului de greutate 2, iar grupul celor 2 etaje din vârf are centrul de greutate la coordonata x=1.75 (media aritmetică intre 2 şi 1.5)

Se observă în figura 1 că, deşi perpendiculara din centrul de greutate al etajului 2 cade în afara etajului 1, totuşi turnul este stabil, deoarece perpendiculara din centrul de greutate al grupului format din etajele 2–8 cade strict în interiorul etajului 1.

#### **Cerinţă**

Să se afle câte turnuri stabile există.

#### **Date de intrare**

Fisierul de intrare **turnuri.in** contine pe o singură linie lista de numere naturale separate prin câte un spatiu, numere reprezentând lătimile etajelor turnului, **începând cu cel mai de sus**. Lista se termină cu un 0.

#### **Date de ieşire**

Fișierul de ieșire **turnuri.out** conține numărul de turnuri.

#### **Restricţii şi precizări:**

- numărul maxim de turnuri nu va depăşi 2 miliarde
- numărul maxim de etaje ale unui turn este 200
- lățimea maximă a unui etaj este 100

#### **Exemplu:**

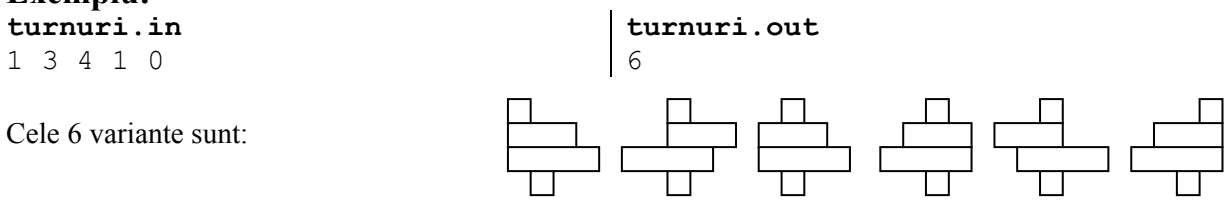

**Timp maxim de executare/test**: 0.2 secunde pentru Linux şi 0.2 secunde pentru Windows